# **MapContext Refactor**

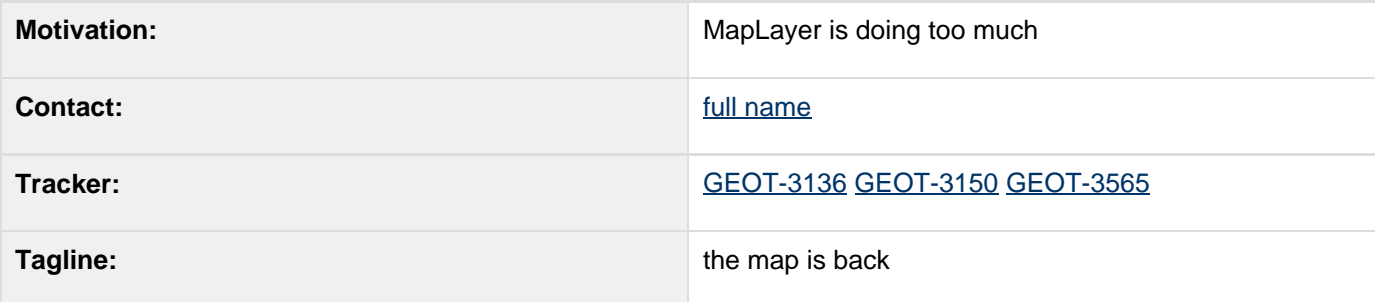

This page represents the **current** plan; for discussion please check the tracker link above.

- [Summary](#page-0-0)
- [Status](#page-0-1)
	- [Tasks](#page-1-0)
		- [Documentation Changes](#page-1-1)
- [History and Motivation](#page-1-2)
- [Proposal](#page-4-0)
	- [MapLayer to Layer](#page-4-1)
		- [Planning for DirectLayer](#page-5-0)
	- [DefaultMapContext to MapContent](#page-6-0)
	- [Discussion and Ideas](#page-8-0)

Children:

## <span id="page-0-0"></span>**Summary**

MapContext and MapLayer have really grown over time - and in some cases have diverged from their actual use.

The focus is on cleaning up MapLayer:

- MapLayer replaced by Layer class
- Specific Layer subclasses for different kinds of content; this is an open ended set allowing additional kinds of layers to be added over time for TileServers, Google Maps and so forth
- DefaultMapLayer re-factored to use an internal Layer delegate (so existing code will not be broken; and importantly will not be duplicated)

Over the course of the proposal MapContext and DefaultMapContext were also re-factored:

- Turn MapContext into a class allowing DefaultmapContext to be deprecated (same solution as Query)
- Super class called MapContent introduced
	- MapContent uses layers() method to provide direct access to the layer list
	- MapContent improved "viewport" methods
- Responsibilities for maintaining "area of interest" will be isolated into a separate MapViewport class
	- MapContent can use a Mapviewport internally to maintain screen and where to draw information
		- MapViewport can be used directly when drawing the same MapContent into several tiles

This proposal does not break any existing API; it provides a safe migration path forward (and like the Query proposal) makes use of classes directly for a simplified experience.

# <span id="page-0-1"></span>**Status**

This proposal is ready for voting; initial commit targeted for Sunday June 12th.

Voting has not started yet:

- +1 Andrea Aime
- +1 Ben Caradoc-Davies
- +0 Christian Mueller
- +1 Ian Turton
- +0 Justin Deoliveira
- +1 Jody Garnett +1
- +1 Michael Bedward
- +0 Simone Giannecchini

#### <span id="page-1-0"></span>**Tasks**

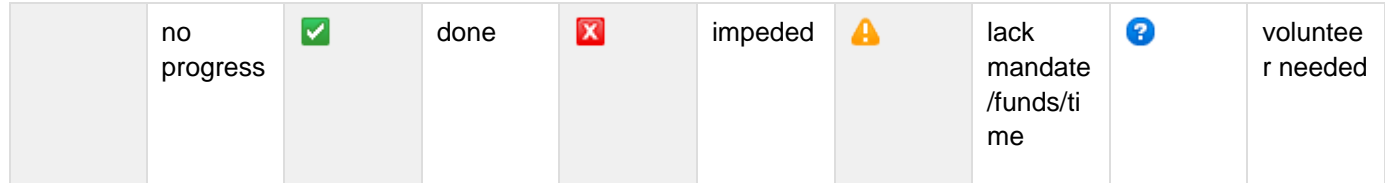

Initial refactoring:

- 1. **V** Layer abstract class
- 2. Y Split apart DefaultMapLayer into specific implementations
	- *V* FeatureLayer
	- **GridCoverageLayer**
	- **V** WMSLayer
	- **GridReaderLayer**
- 3. **Introduce DirectLayer subclass** 
	- MessageDirectLayer example implementation
- 4. **Y** Refractor DefaultMapLayer to use a delegate Layer
	- *v* implement methods making use of internal Layer
	- $\vee$  implement equals and hashcode against internal Layer; making it a pure wrapper
- 5. Refractor DefaultMapContext
	- **Refractor renderer methods into MapContent and MapViewport**
	- **Remove Collection<Object>** support
	- Change MapContext into a class extending MapContent
- **<http://jira.codehaus.org/browse/GEOT-3136>**

#### Related activities:

- Update internals of GTRenderer implementations to take advantage of new classes
	- **V** Waiting on screen map patch
	- **M** <https://jira.codehaus.org/browse/GEOT-3150>(duplicated)
	- <http://jira.codehaus.org/browse/GEOT-3565>(patch from mbedward)
	- Change GTRender interface to expect MapContent (and MapViewport?)
	- Update implementation to use layers() list; it is a CopyOnWriteArray so it is safe
	- Delegate to DirectLayer implementation
- A Update gt-swing code to take advantage of new classes

### <span id="page-1-2"></span><span id="page-1-1"></span>**Documentation Changes**

• Target for sphinx documentation

# **History and Motivation**

The MapContext (and MapLayer) classes are the last on Jody Garnett's top-to-bottom QA run for GeoTools 3.0. I am not quite sure of the history and motivation behind these classes; I suspect they were created by James in his early work on the SLD specification, or perhaps Martin in his working a "Lite" Java renderer. Oh wait it says Cameron Shorter (gasp!)

Here is where we are at today:

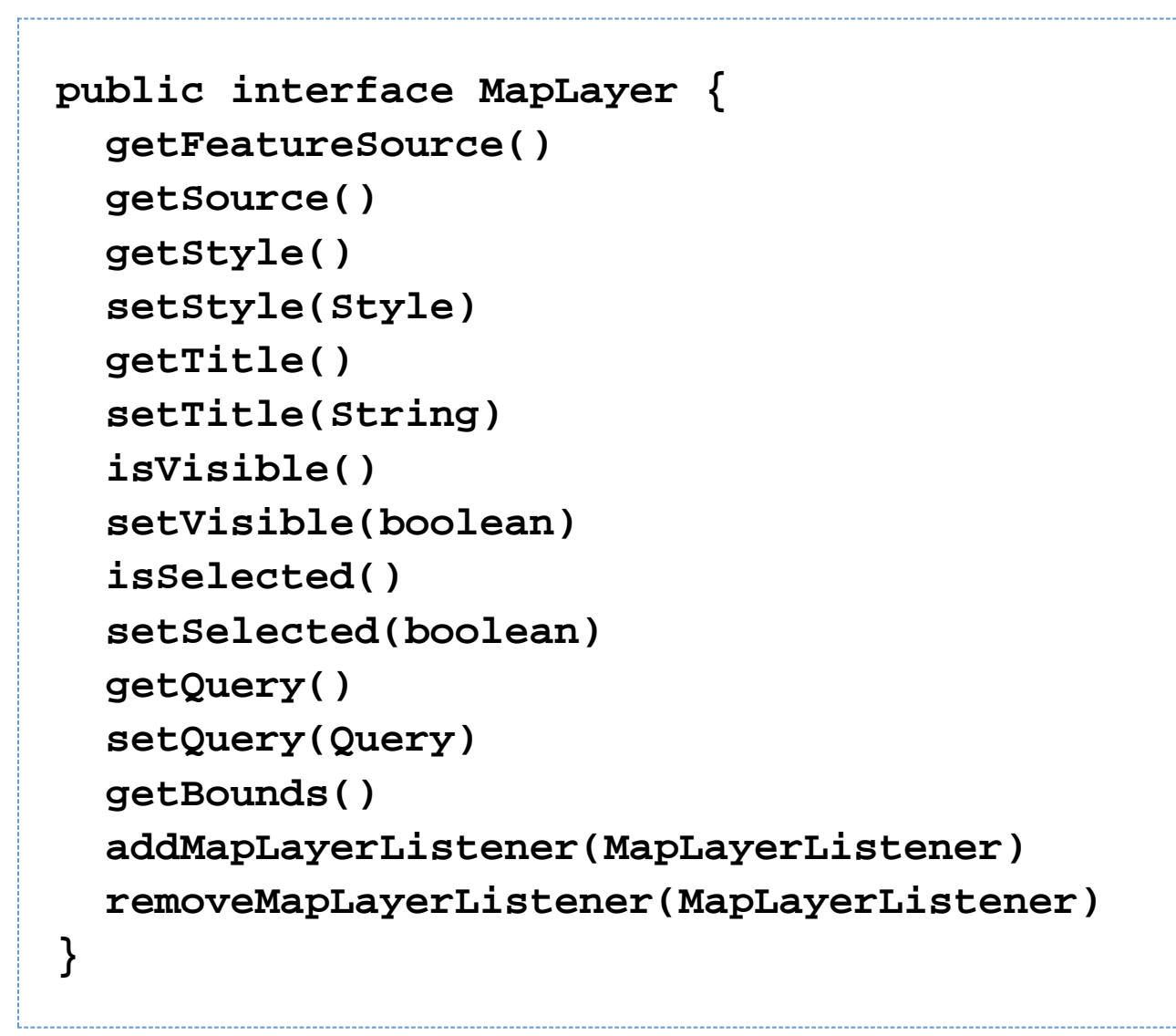

There is **one** implementation with an impressive array of constructors:

```
public class DefaultMapLayer implements
MapLayer {
    DefaultMapLayer(FeatureSource, Style,
String)
    DefaultMapLayer(CollectionSource, Style,
String)
    DefaultMapLayer(FeatureSource, Style)
    DefaultMapLayer(FeatureCollection, Style,
String)
    DefaultMapLayer(Collection, Style,
String)
    DefaultMapLayer(FeatureCollection, Style)
    DefaultMapLayer(Collection, Style)
    DefaultMapLayer(GridCoverage, Style)
DefaultMapLayer(AbstractGridCoverage2DReader
, Style, String, GeneralParameterValue[])
DefaultMapLayer(AbstractGridCoverage2DReader
, Style, String)
DefaultMapLayer(AbstractGridCoverage2DReader
, Style)
    DefaultMapLayer(GridCoverage, Style,
String)
    ...
}
```
Over time they have been hooked up to more and different kinds of data with some truly amazing twists and turns in order to:

- Render a FeatureCollection: This is obviously the start (ie what MapLayer) is responsible for rendering. These days it is **always** wrapped up in a DataUtilities.collection( featureCollection ) call so that a FeatureSource is available.
- Render a FeatureSource: This is what we want to work with today; the FeatureSource api allows the renderer to perform queries against the data; and better yet look at the capabilities of the feature source in order to perform these efficiently; decimate the geometry and other assort tricks
- Render a Grid Coverage: formally GridCoverages extend Feature; so you should just be able to render one correct? Well for GeoTools you package up the GridCoverage in a Feature with a magic FeatureType which it knows to un wrap it out of the Feature and then draw it as a GridCoverage.
- Render a Grid Coverage: You thought that was fun? Well after looking at the fun low memory use provided by FeatureSource GeoTools 2.3 had a go at making use of a GridCoverageReader. Just pop a **read** into your feature and proceed like normal (can that be considered normal?)
- Web Map Server Layer: a couple of attempts have been tried; the current one ends up as a GridCoveargeReader as above and is working quite well
- Collection: a collection can also be used to render "Plain old Java Objects"; all that is needed expression based access provided by a PropertyAccessor implementation - currently supports use of Java Beans

Notes:

- My original idea was to follow the progress of the "Open Web Service" Context specification; it is formally defining different layers.
- **The OSGeo Foundation standards** list is coming up with OWS Context conventions for more then just OGC services (WMS-C, Google Maps etc...)

# <span id="page-4-0"></span>**Proposal**

So the proposal is pretty straight forward; a one two punch.

## <span id="page-4-1"></span>**MapLayer to Layer**

Here is a plan to tame map layer; while not breaking any existing client code:

- 1. Introduce "Layer" as an abstract super class
- 2. Create subclasses for each kind of content: GridCoverageLayer, FeatureSourceLayer, WMSLayer, etc... and Unit test the heck out of them
- 3. Set up DefaultMapLayer to have a delegate Layer; have each constructor create the appropriate Layer instance to act as the delegate
- Change MapLayer over to a class; and make it a pure data object with equals and hashcode based on the internal Layer

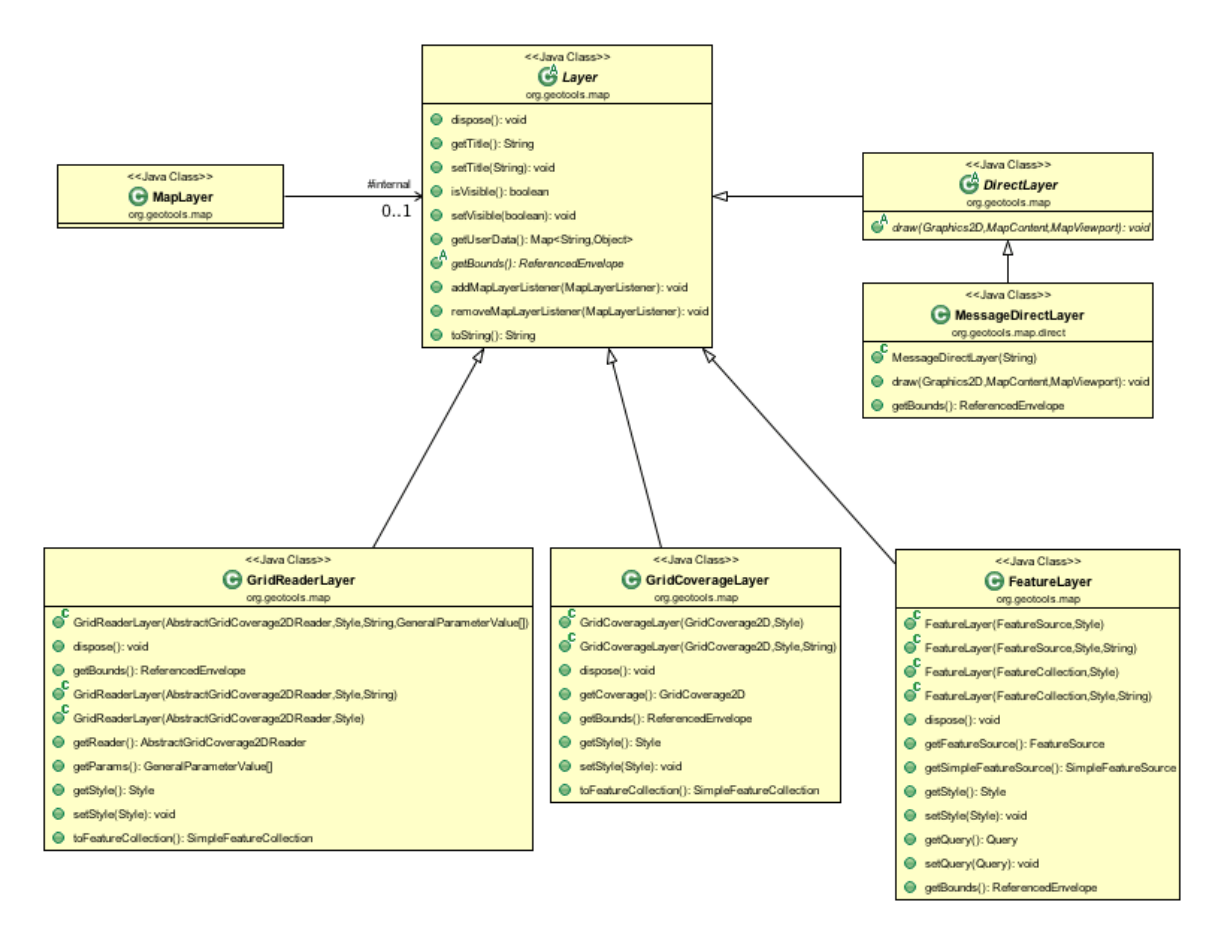

Note the class MapLayer gained the following method:

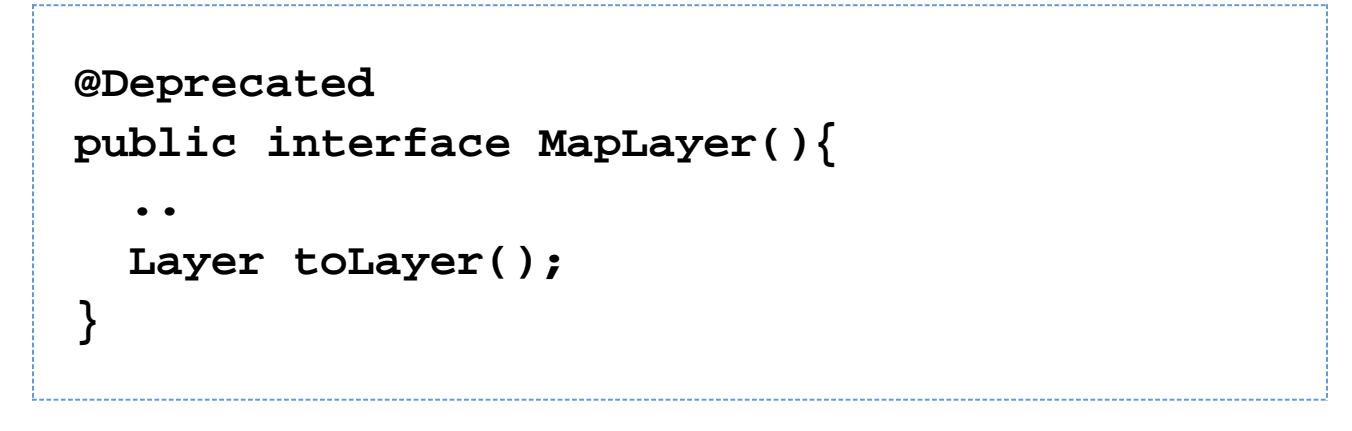

Notes:

- We are deliberately using an abstract super class rather then an interface for Layer because life is short and we don't want to break people over time.
- $\bullet$  In general each layer should have data  $+$  style at the end of the day
- These are all **concrete** layers represented as specific combinations of data+style
- New code examples will use the concrete classes directly; however DefaultMapLayer constructors will still function

#### <span id="page-5-0"></span>**Planning for DirectLayer**

- 1. We can now introduce the concept of "DirectLayer" that is a layer that is responsible for its own paint method
	- This can be used for WMS
	- $\bullet$ Map decorations such as scalebars or grids
- 2. Other concrete Layers
	- TileSet layers (provided by WMS-C or WMTS etc...)

### <span id="page-6-0"></span>**DefaultMapContext to MapContent**

Not a lot of thought needed on this one; the Interface/Class has grown over time and can be cut back:

- remove layer management methods; replace with direct access to a layers list
- remove addLayer variations as Layer instances should make this explicit now
- remove "ogc context" information such as title, keywords, abstract and replace with a "user data" map
- Set up MapContent <|-- MapContext <|-- DefaultMapContext
- Isolate "viewport code" into a MapViewport class

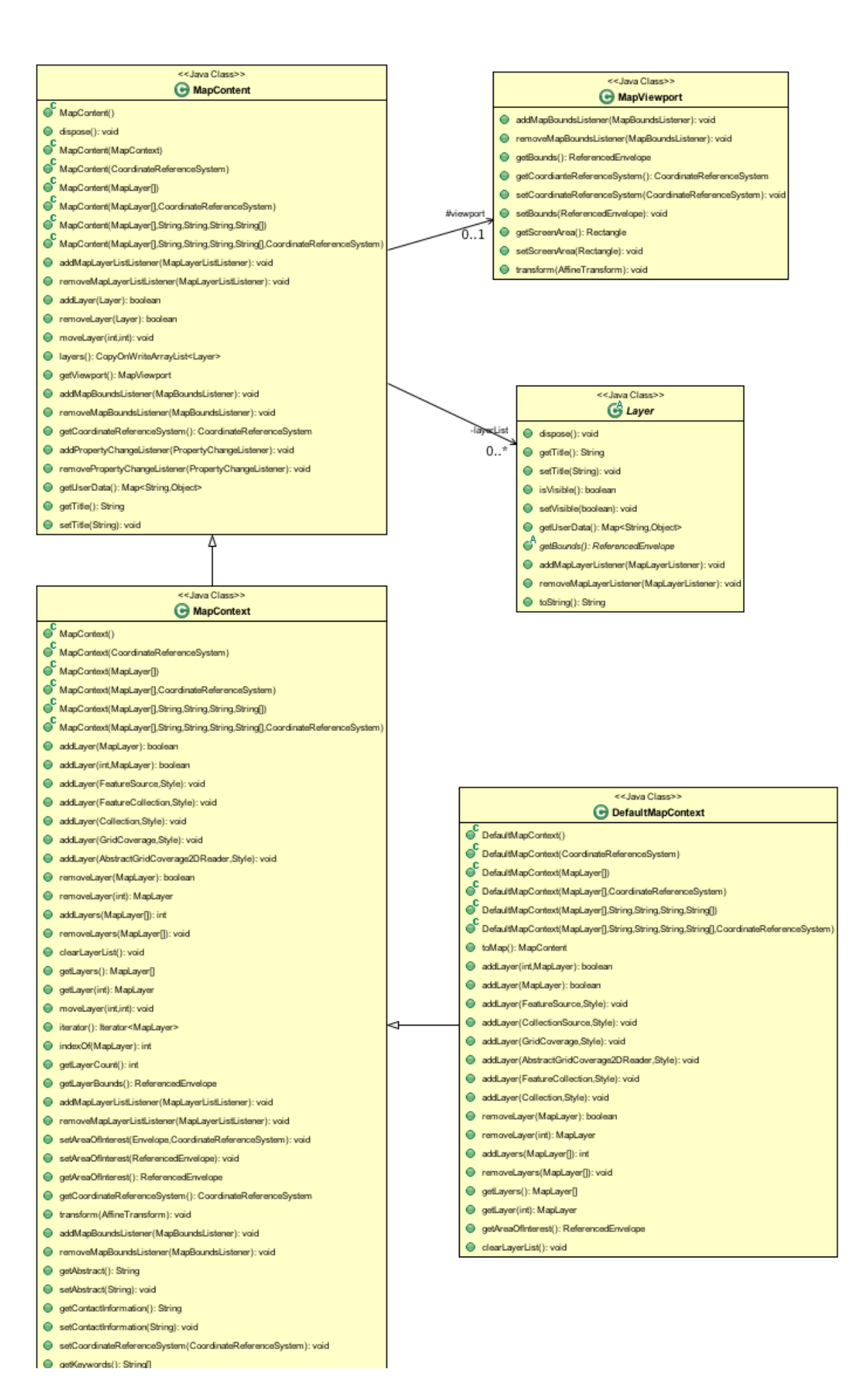

![](_page_8_Picture_0.jpeg)

I would like to move to an abstract class here; I can make DefaultMapContext extend it so that there is no code breakage.

### <span id="page-8-0"></span>**Discussion and Ideas**

Andrea had a number of ideas, but I could not keep track of them all:

- *v* remove Collection<Object> as it is a pain to support and not used
- map context taking a referenced envelope is a pain for users (as it is hard to make referenced envelope of the correct aspect ratio)
	- the idea of "location+scale" andrea did not like this because scale is hard to define. The idea of using "zoom" (ie ratio of pixel to map unit) may however be okay
	- mbedward would like to see this viewport model stuff seperate from the map context
- there is a handover between streaming renderer and grid coverage renderer, perhaps this could be better represented as a DirectLayer
- Imagine we need a bit of a review of how a MapLayer is connected with some code that is capable of rendering it. We may be able to handle this by producing a List<DirectLayer> where some of the entries **are** a specific renderer "Wrapped around" the original Layer
- Taking these kind of steps should allow the rendering system to be better able to be multithreaded
- Some of the methods are specific to the visual JMapPane such as isSelected; once again this could be handled as a wrapper specific to the application in question

Discussion of listeners:

- Implementation uses CopyOnWriteArray for threadsafty; and is agressive about setting up listeners only if client code starts listening
- Looked into using WeakReferences to hold listeners ... but it would clean up the kind of listeners we want to keep (say a listener that writes log information; or sends email) but not clean up the kind of listeners we want to throw away (listeners on user interface / featureSource etc...)
- Explored use of List<Reference<XXXListener>> so that list could contain Reference and WeakReference on a case by case basis - added complexity not worth it

Use of dispose()

- We all don't like the use of dispose()
- We need dispose to clean up the listeners (see above)
- It should remove references to featureSource, grid coverage reader etc .. but not close them
- will use finalize to scream out a warning should dispose() not be called